začínáme s ...

# Začínáme programovat v jazyku

### 2. přepracované a rozšířené vydání

- » Nepředpokládá předchozí znalosti programování
- >> Po přečtení prvních dvou částí můžete začít vyvíjet jednoduché programy
- Získané znalosti si procvičíte na příkladu vývoje  $\mathcal{Y}$ netriviální aplikace
- Kromě kódování v Pythonu se naučíte programy navrhovat a postupně vyvíjet
- Naučíte se programovat podle moderních zásad  $\mathcal{D}$ a metodik

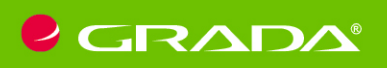

**RUDOLF PECINOVSKÝ** 

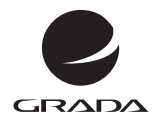

edice

začínáme s ...

## YTHO **Začínáme programovat v jazyku**

### 2. přepracované a rozšířené vydání

RUDOLF PECINOVSKÝ

GRADA Publishing

#### **Upozornění pro čtenáře a uživatele této knihy**

Všechna práva vyhrazena. Žádná část této tištěné či elektronické knihy nesmí být reprodukována a šířena v papírové, elektronické či jiné podobě bez předchozího písemného souhlasu nakladatele. Neoprávněné užití této knihy bude **trestně stíháno.**

#### **Rudolf Pecinovský**

### **Začínáme programovat v jazyku Python Druhé, přepracované a rozšířené vydání**

Vydala Grada Publishing, a.s. U Průhonu 22, Praha 7 obchod@grada.cz, www.grada.cz tel.: +420 234 264 401 jako svou 8412. publikaci

Odpovědný redaktor: Petr Somogyi Fotografie na obálce Depositphotos/novotnyfi Grafická úprava a sazba Rudolf Pecinovský Počet stran 320 Druhé, přepracované a rozšířené vydání, Praha 2022 Vytiskla tiskárna PBtisk a.s. Příbram

© Grada Publishing, a.s., 2022 Cover Design © Grada Publishing, a. s., 2022 Cover Photo © Depositphotos/novotnyfi

*Názvy produktů, firem apod. použité v knize mohou být ochrannými známkami nebo registrovanými ochrannými známkami příslušných vlastníků.*

ISBN 978-80-271-4752-6 (ePub) ISBN 978-80-271-4751-9 (pdf) ISBN 978-80-271-3609-4 (print)

*Mé ženě Jarušce a dětem Štěpánce, Pavlínce, Ivance a Michalovi*

### Stručný obsah

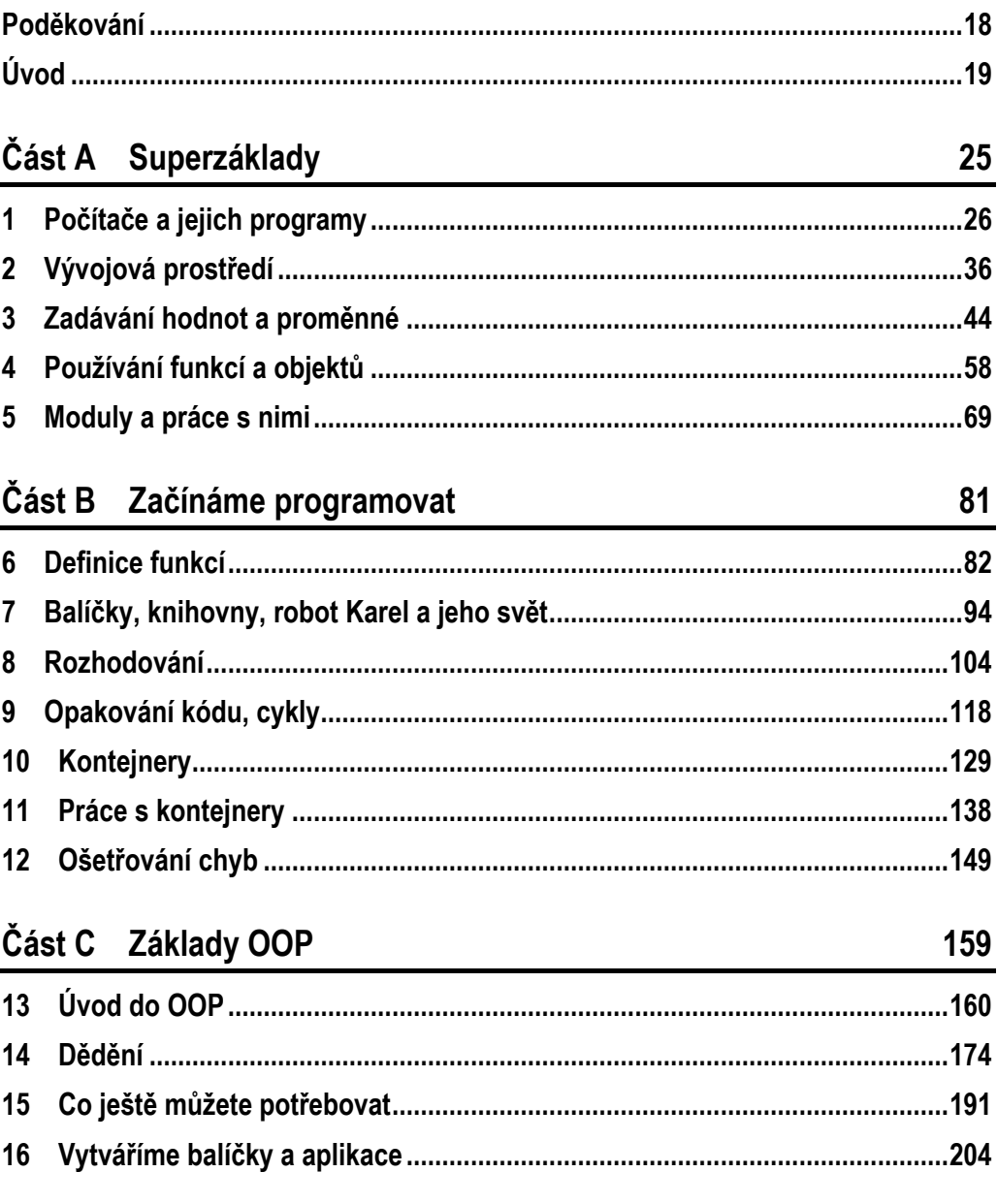

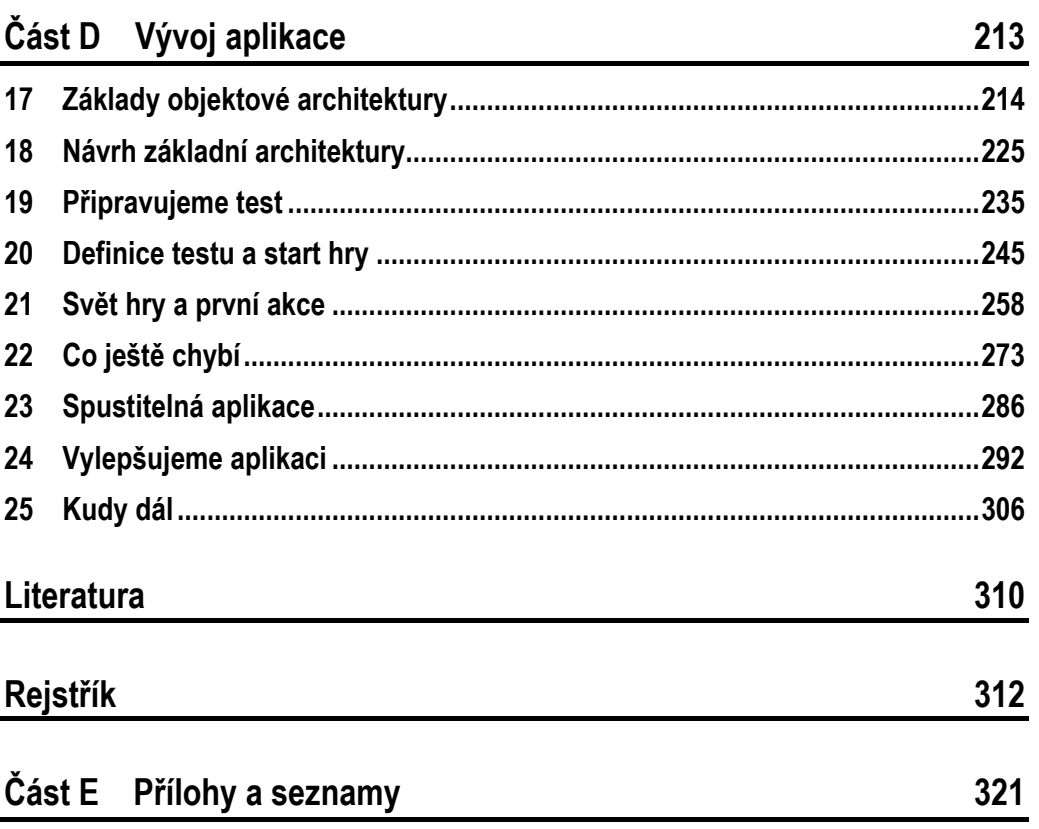

25

### Podrobný obsah

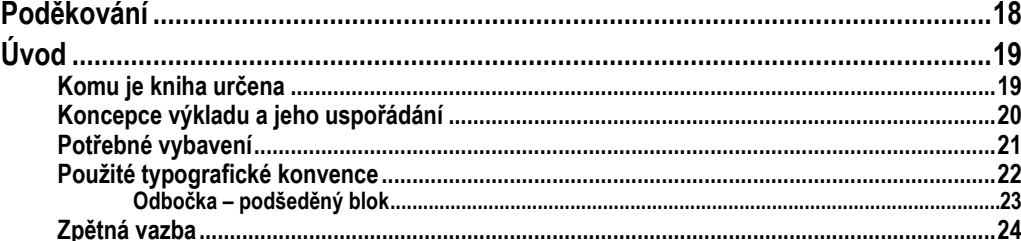

### Část A Superzáklady

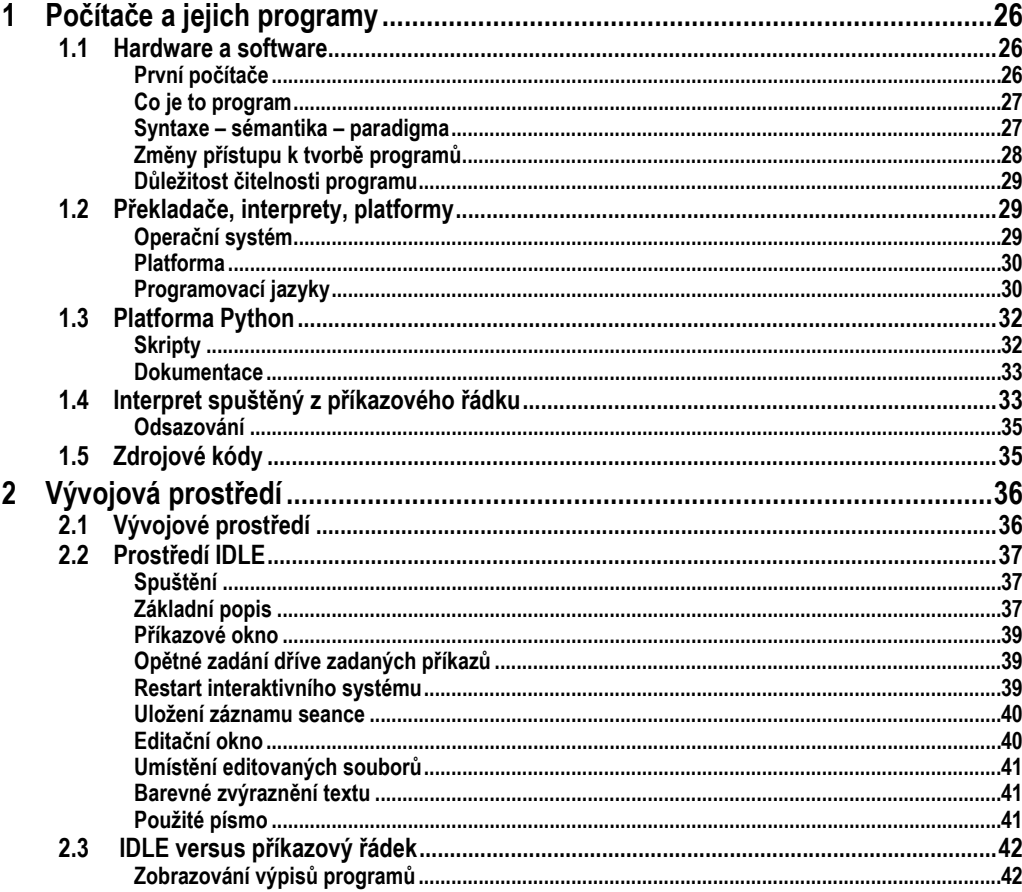

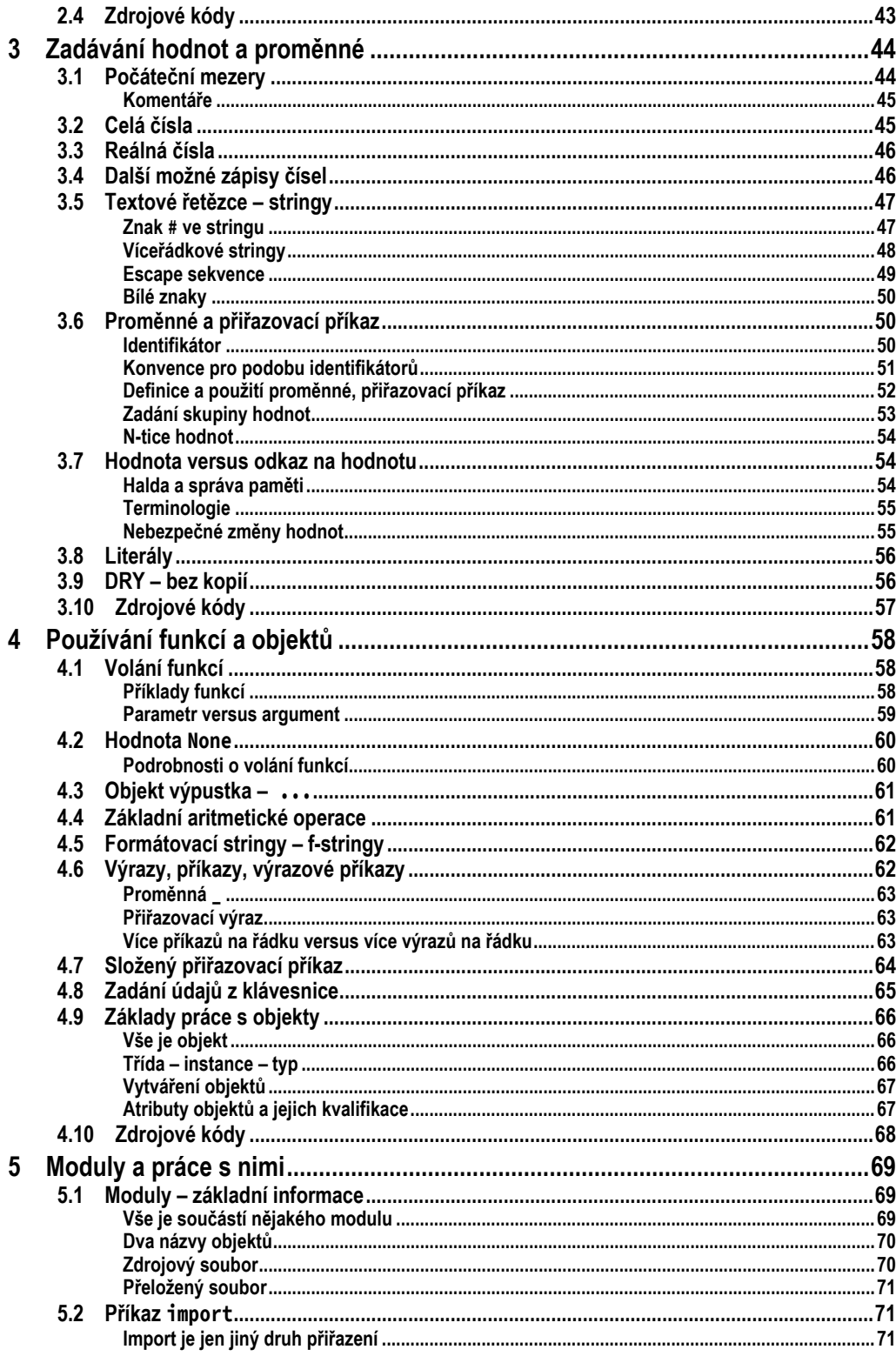

81

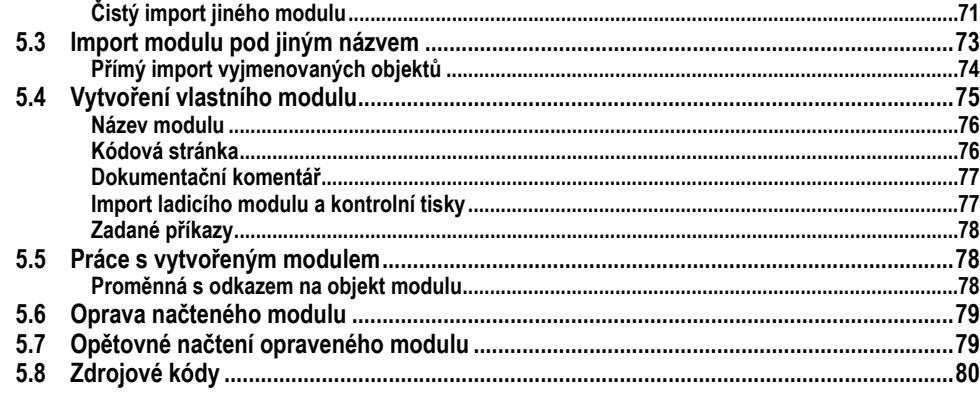

### Část B Začínáme programovat

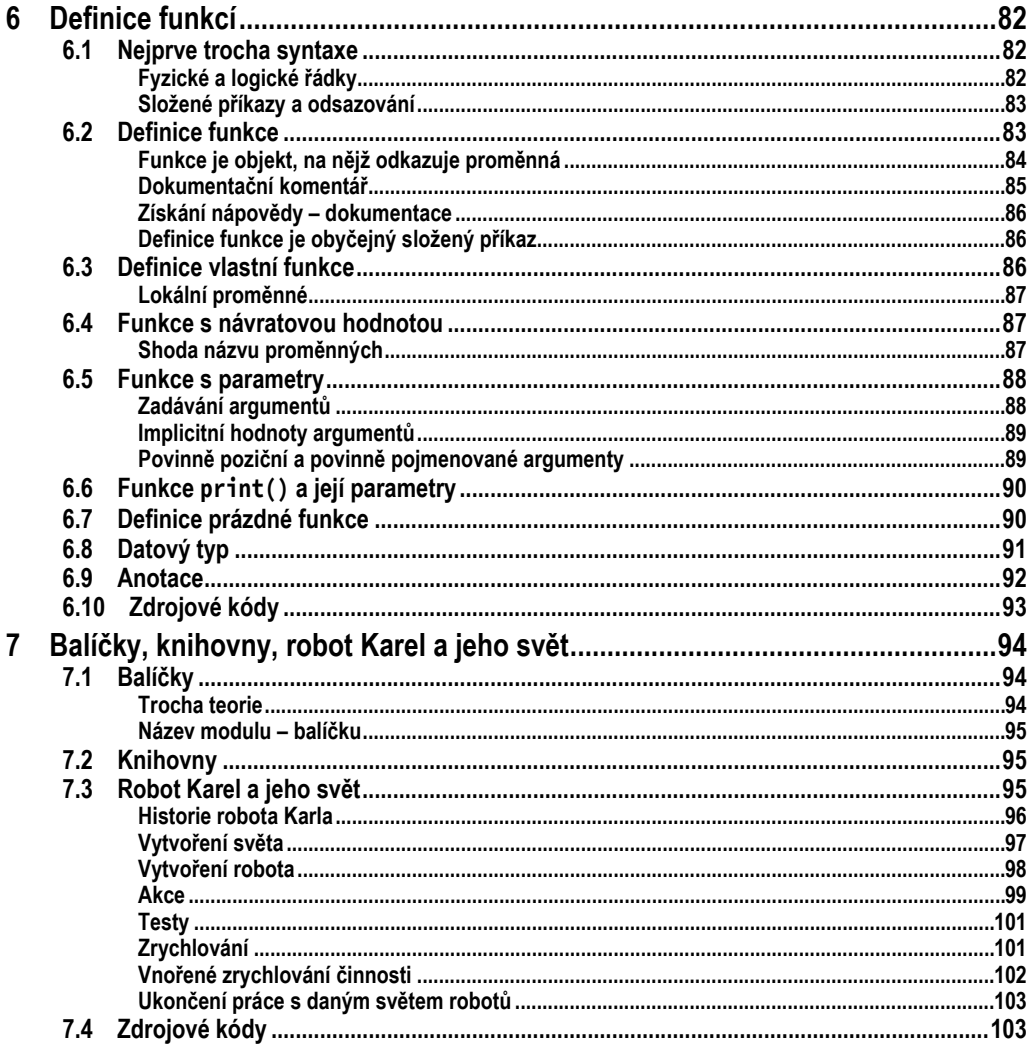

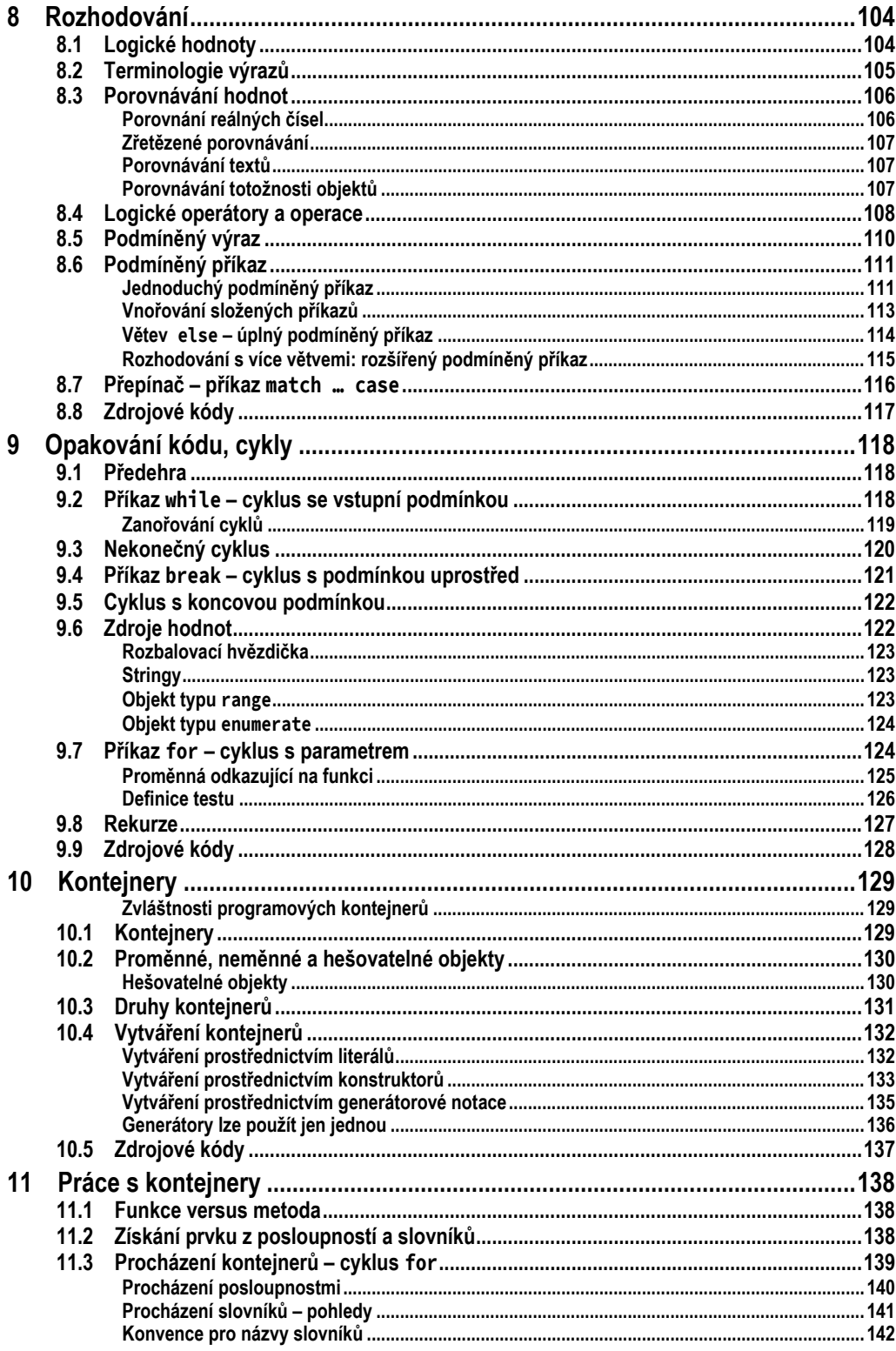

159

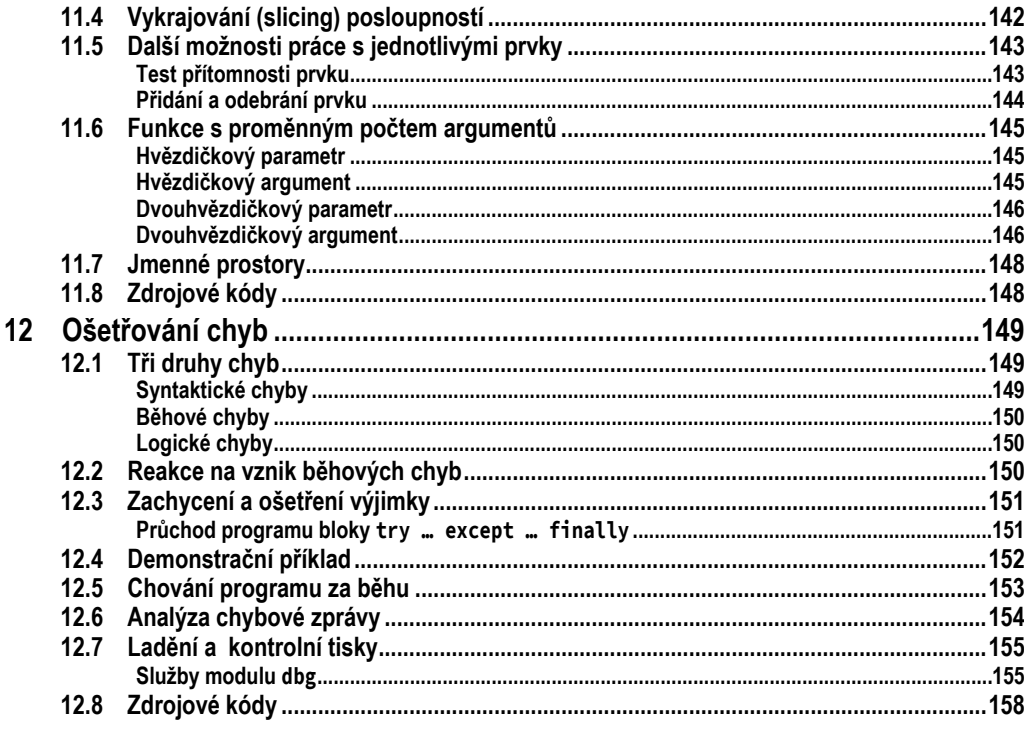

### Část C Základy OOP<br>13 Úvod do OOP ..............

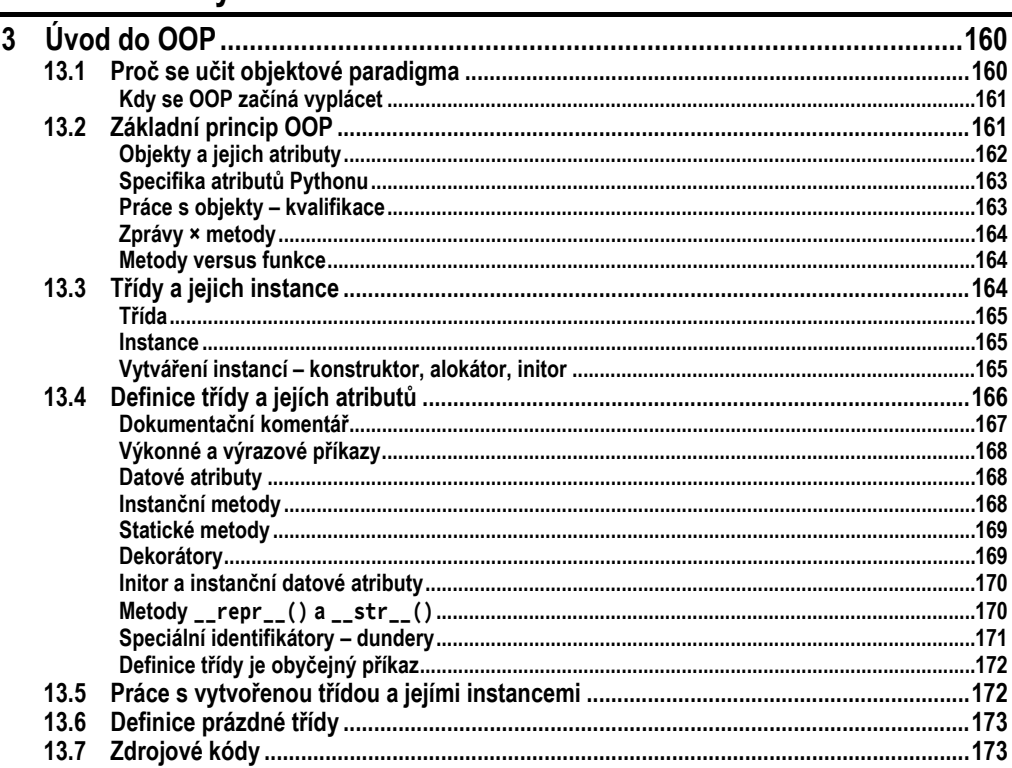

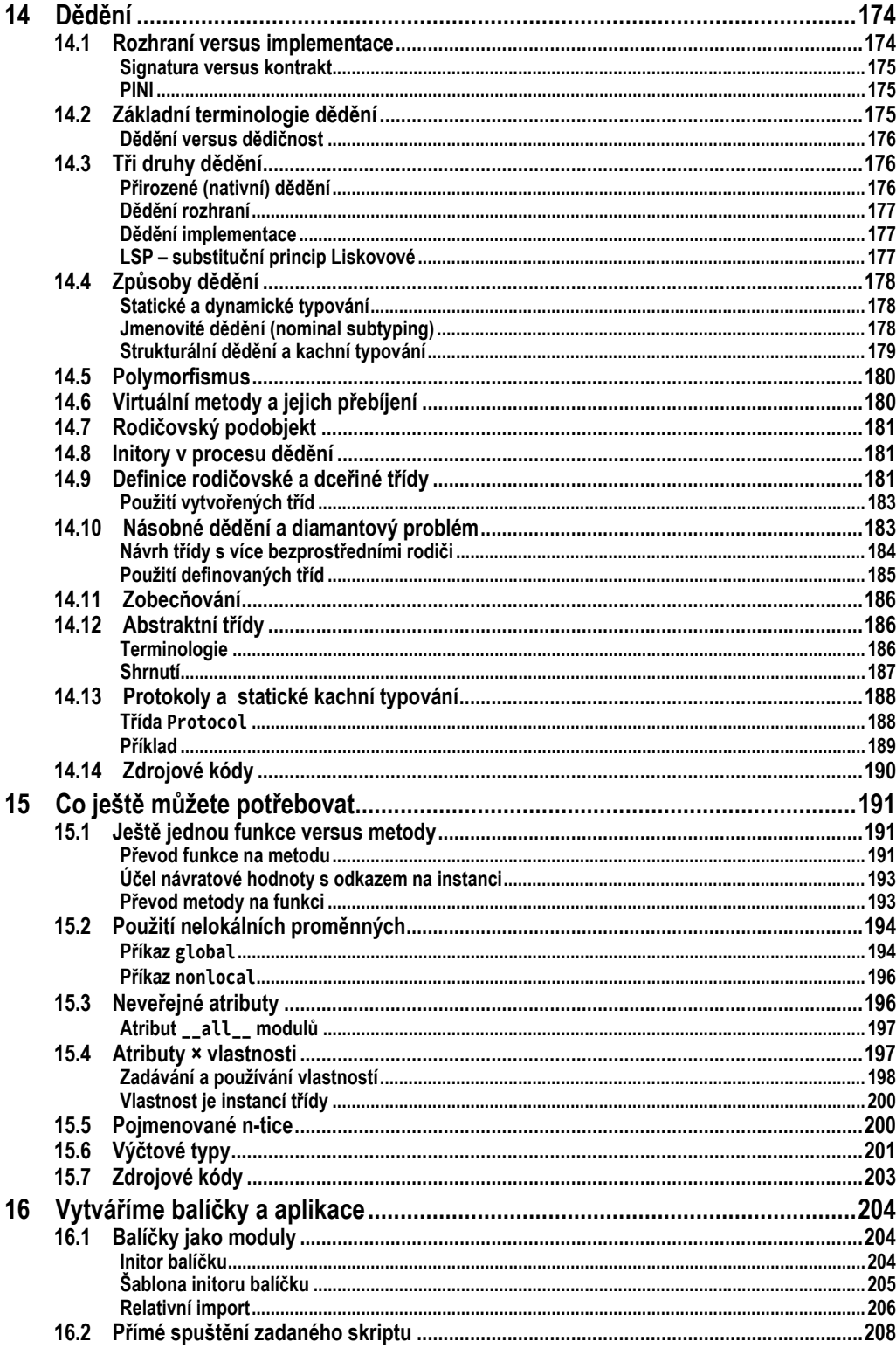

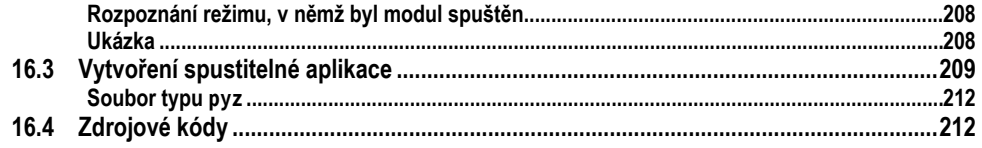

### Část D Vývoj aplikace

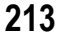

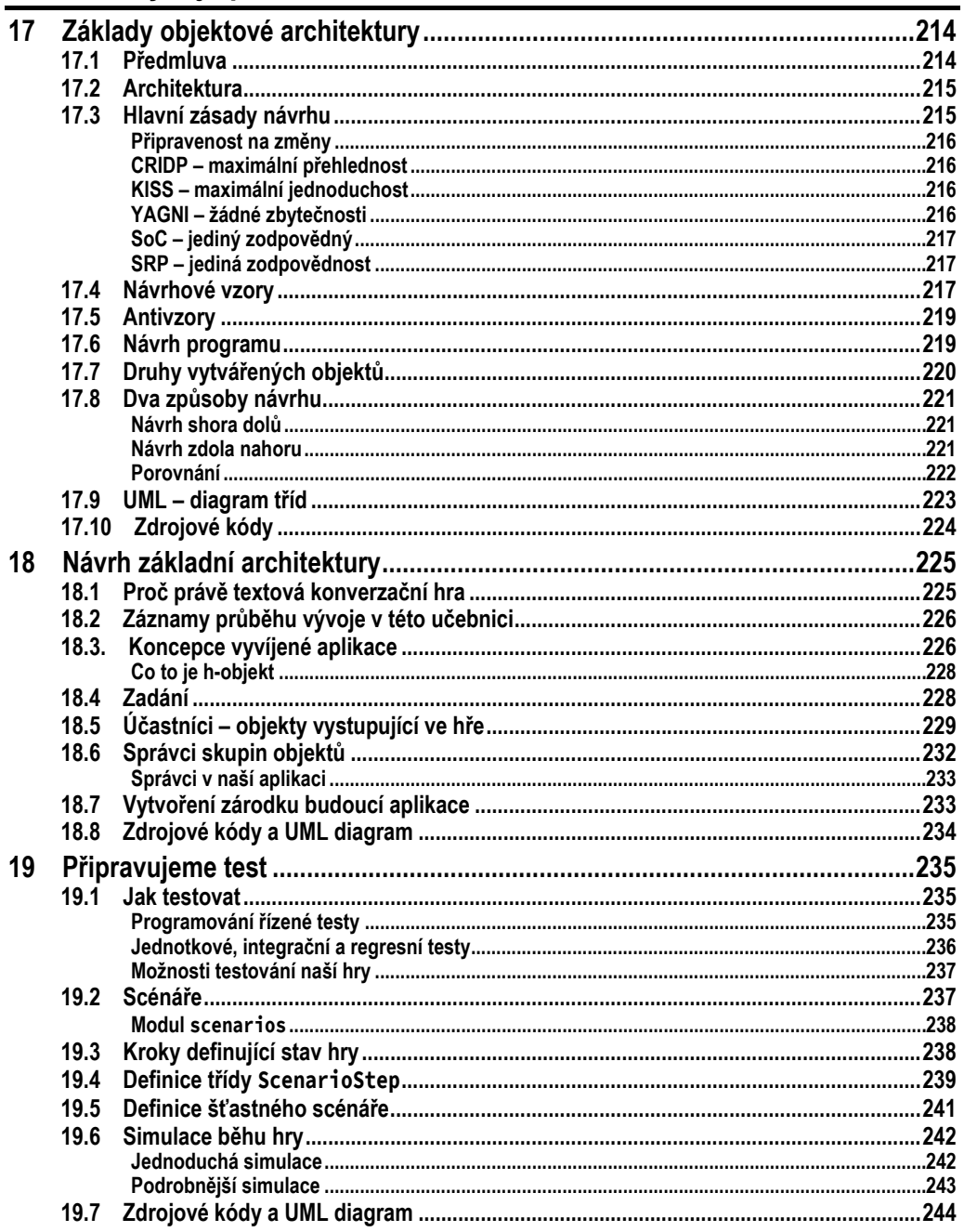

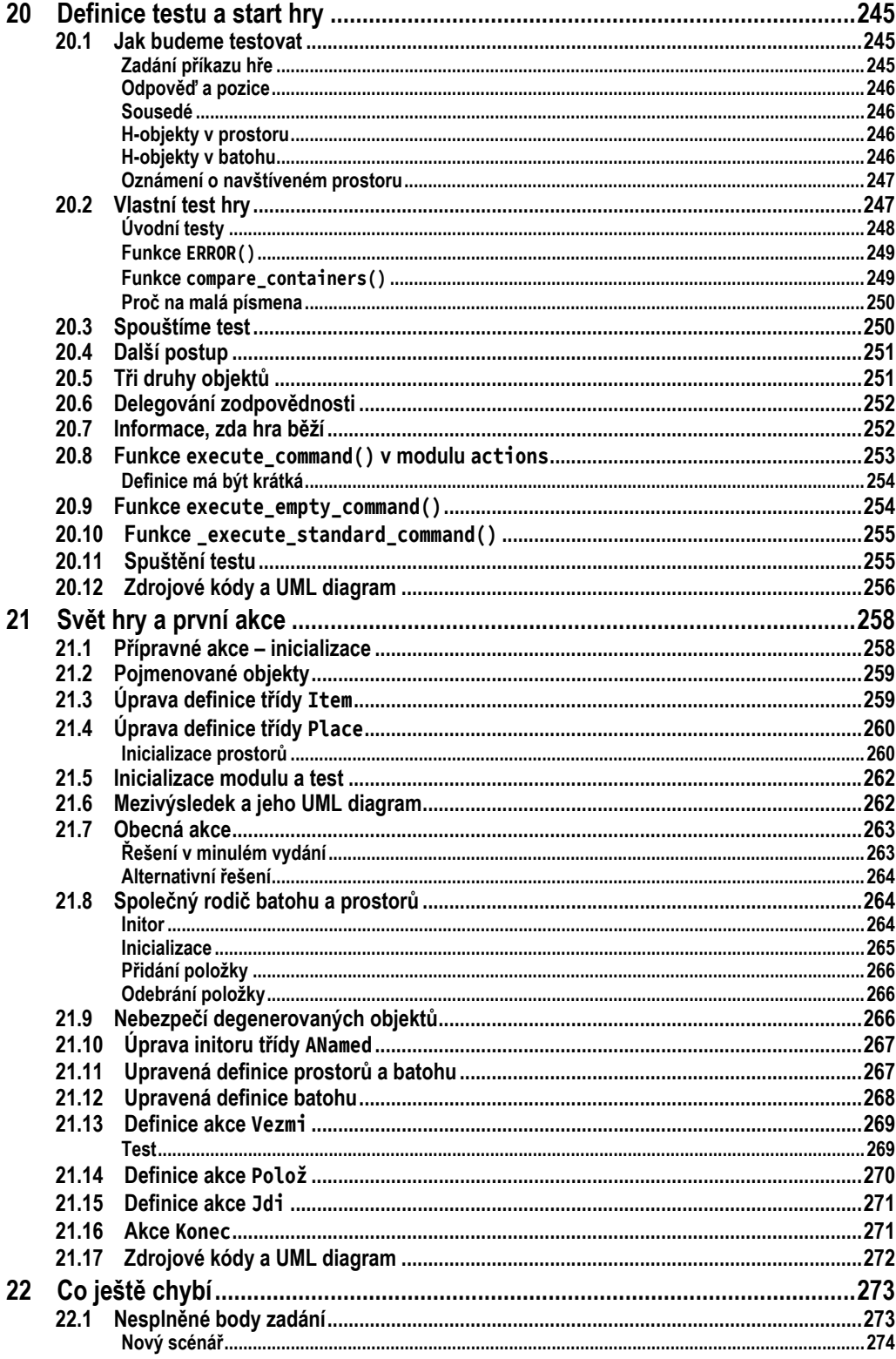

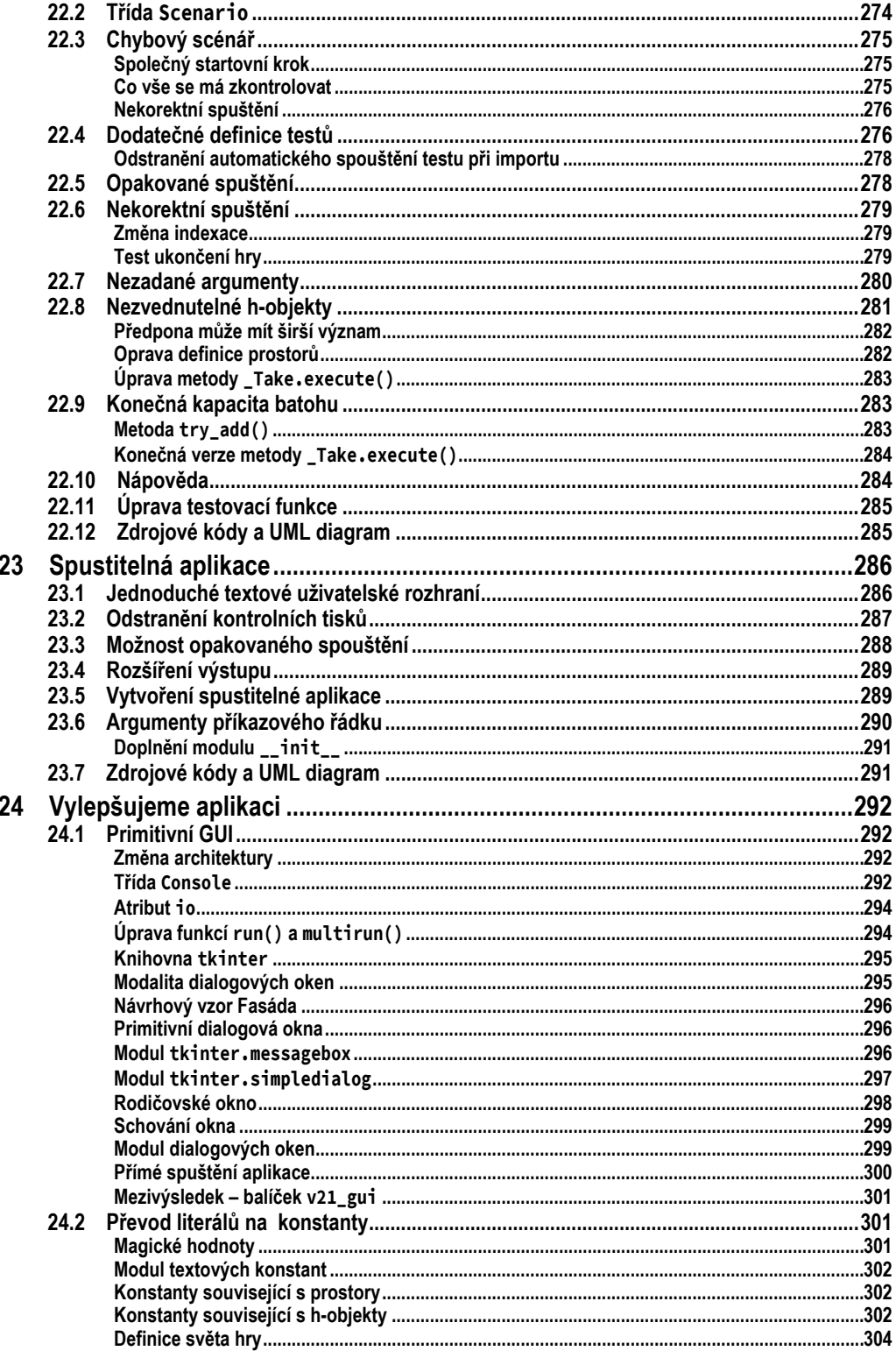

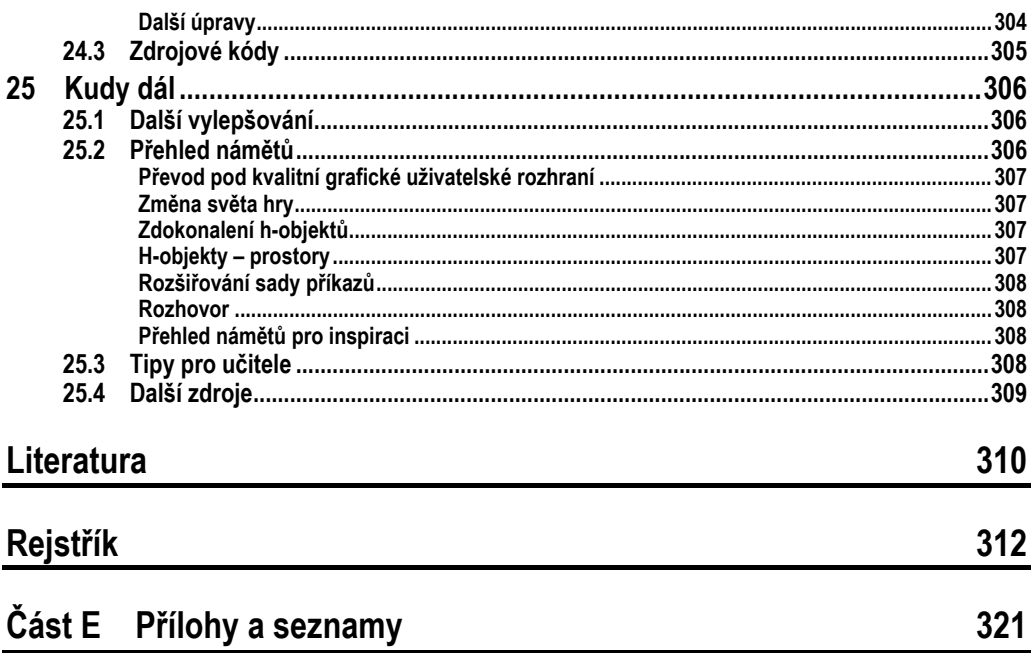

### **Poděkování**

<span id="page-17-0"></span>Vím, že se v českých knížkách většinou neděkuje, ale tvorba knih v současném tempu je spojena s takovými oběťmi řady lidí z mého blízkého i vzdálenějšího okolí, že bych měl velkou újmu na duši, kdybych tak neučinil.

Chtěl bych především nesmírně poděkovat své ženě Jarušce, která byla po celou dobu mojí největší oporou a jejíž nekonečná trpělivost a vstřícnost mi pomohla dokončit knihu v termínu, který se příliš nelišil od toho, jejž jsme původně s nakladatelem dohodli, a ne až někdy za rok po něm. Původně jsem se domníval, že s druhým vydáním nebude moc práce. Šeredně jsem se zmýlil, protože veškeré úpravy, které jsem se rozhodl do knihy zanést (a že jich bylo požehnaně), musely zapadnout do předchozího textu.

Na vylepšování textu nového vydání se ale podílela řada dalších lidí. Mezi nimi musím poděkovat především těm, kteří si dali tu práci a při objevení chyby v minulém vydáni mi o ní napsali. Mezi nimi pak především Luďkovi Šťastnému, který po celou přípravu rukopis pročítal a odhaloval v něm pasáže, které by si zasloužily vylepšit. Neméně pak děkuji Mirkovi Viriusovi, který celý finální rukopis pečlivě přečetl a objevil v něm několik přehlédnutí, za něž bych se po vydání styděl. Velkou zásluhu na současné podobě má i Jirka Kofránek, který mne upozornil na některé problémy s výukou podle minulého vydání a průběžně pak se mnou konzultoval problémy, na něž narazili jeho studenti. Svými poznámkami přispěl ke srozumitelnosti textu i Josef Froněk.

Svůj dík si zaslouží i Karina Mukhambetova, Iuliia Shestopalova, Paulina Znamenaková a Valeriia Zvezdina, které pročetly rukopis jako laické lektorky a upozorňovaly na pasáže, který byly hůře pochopitelné.

Velký dík patří i redaktoru Petrovi Somogyimu, který musel opakovaně procházet některé již zredigované pasáže, protože jsem je znovu a znovu upravoval. Nemalý dík patří i šéfredaktoru Radku Matulíkovi, který mne k napsání jednotlivých knih z posledních let vyhecoval, a byl pak ochoten týden či dva počkat, když se mi nepodařilo přesně dodržet původně dohodnutý termín.

### **Úvod**

<span id="page-18-0"></span>*Python* je moderní programovací jazyk, který umožňuje velmi jednoduše navrhovat jednoduché programy, ale na druhou stranu nabízí dostatečně mocné prostředky k tomu, abyste mohli s přiměřeným úsilím navrhovat i programy poměrně rozsáhlé. Je pro něj vyvinuto obrovské množství knihoven a frameworků, které uživatelům umožňují soustředit se na řešený úkol a nerozptylovat se vývojem nejrůznějších pomocných podprogramů.

*Python* je v současné době nejlepším jazykem pro ty, kteří se nechtějí živit jako programátoři, ale jejich profese či zájem je nutí jednou za čas něco naprogramovat. Potřebují proto jazyk, který se mohou rychle naučit a v němž budou moci rychle vytvářet jednoduché programy řešící (nebo pomáhající řešit) jejich problém. Na druhou stranu ale sílí i jeho využití profesionálními vývojáři pro rozsáhlé podnikové a webové aplikace.

### <span id="page-18-1"></span>**Komu je kniha určena**

Tato kniha je určena především těm, kteří ještě nikdy neprogramovali, anebo se je to sice někdo snažil naučit, ale oni už většinu látky zapomněli. Nepředpokládá žádné předběžné znalosti a dovednosti kromě základů práce s počítačem. Jejím cílem je předat čtenáři základní znalosti a naučit ho dovednosti potřebné k vytváření jednoduchých aplikací. Osvojené základy jim pak umožní, aby v případě hlubšího zájmu o programování v jazyku *Python* pokračovali některou z učebnic určených pro mírně pokročilé programátory – nejlépe samozřejmě mojí učebnicí [\[13\]](#page--1-292) a doplňkovou příručkou [\[14\].](#page--1-293)

Zkušenost však ukázala, že v této učebnici najdou řadu cenných informací i programátoři, kteří již mají jisté zkušenosti, ale kurzy, jimiž doposud prošli, se soustředily především na odpověď na otázku *jak program zapsat*, a oni by se nyní rádi dozvěděli také odpověď na otázku *jak složitější program navrhnout*.

Kniha je učebnicí programování. Učí své čtenáře navrhovat programy a dále je vylepšovat. Není učebnicí jazyka *Python* (tou je učebnice [\[13\]](#page--1-292)), a proto se nesnaží probrat všechny jeho konstrukce, ale omezuje se při výkladu pouze na ty, jejichž zvládnutí je pro návrh jednoduché aplikace nezbytné.

Vedle konstrukcí jazyka ale učí čtenáře také řadu zásad moderního programování, jejichž zvládnutí je nutnou podmínkou pro všechny, kdo nehodlají zůstat u malých žákovských programů, ale chtějí se naučit efektivně vyvíjet robustní středně rozsáhlé aplikace, jejichž údržba nebude vést uživatele k chrlení nepublikovatelných výroků na adresu autora.

Dopředu se omlouvám, že se kniha částečně překrývá se zmíněnou příručkou [\[13\].](#page--1-292) Některé věci je prostě třeba vysvětlit jak naprostým začátečníkům v programování, pro něž je určena tato učebnice, tak těm, kteří jsou sice zkušení programátoři, ale potřebují na *Python* přejít z jiného jazyka nebo si prostě prohloubit své znalosti (pro ně jsem napsal knihu [\[13\]\)](#page--1-292).

### <span id="page-19-0"></span>**Koncepce výkladu a jeho uspořádání**

Kniha je koncipována tak, aby mohla sloužit jako středoškolská učebnice programování i jako učebnice pro samouky zajímající se o programování. Probírá vše potřebné od naprostých základů až po některé rysy, které se v běžných příručkách často neprobírají, ale jejichž znalost považuji za velmi užitečnou, protože pomáhá rychleji odhalit příčiny mnohých chyb.

Kniha je rozdělena do čtyř částí.

#### **První část**

První část probírá naprosté základy, bez jejichž znalosti nelze vytvořit ani velice jednoduchou aplikaci. Naučíte se v ní pracovat s čísly a texty a dozvíte se, jak používat funkce. Poté stručně probere naprosté základy používání objektů, bez nichž se v *Pythonu* nedá programovat, a na závěr vysvětlí, jak vytvářet moduly, abyste mohli své programy také ukládat a opakovaně používat.

Doprovodné programy v první části se nesnaží nic řešit. Jsou to vesměs AHA-příklady, tj. příklady, jejichž jediným cílem je, aby si čtenář řekl: "Aha, takto to funguje."

#### **Druhá část**

V druhé části začnete vytvářet jednoduché programy. Naučí vás definovat vlastní funkce a postupně probere základní algoritmické konstrukce a datové struktury, mezi něž patří především různé druhy kontejnerů. Na závěr vysvětlí koncepci ošetřování chyb a předvede používání k tomu určených programových konstrukcí.

Na konci druhé části budete umět samostatně navrhnout a odladit jednoduchý program. Kdo bude chtít, může v tuto chvíli příručku na chvíli odložit a pustit se do vývoje svých programů. Ke studiu dalších částí se vrátí, až získá v programování *Pythonu* jisté zkušenosti a bude umět docenit témata probíraná v těchto částech.

#### **Třetí část**

Třetí část vás seznámí se základy objektově orientovaného programování. Vysvětlí, kdy začne být výhodný přechod na objektově orientované paradigma, probere základní vlastnosti objektů a tříd a naučí vás pravidla pro jejich vytváření a používání. Zvláštní kapitola je věnována dědění, jeho různým podobám a pravidlům a především jeho nástrahám. Poté pokračuje výkladem některých specifických konstrukcí a datových typů.

Na konci druhé části budete nadstandardně obeznámeni s objektově orientovaným paradigmatem a jeho implementací v *Pythonu*. Budete připraveni vytvářet rozsáhlejší aplikace, které by se vám bez schopnosti vytvářet vlastní třídy a objekty navrhovaly mnohem obtížněji.

#### **Čtvrtá část**

Hlavním cílem čtvrté části je procvičit probranou látku na nějaké netriviální aplikaci a při té příležitosti také naučit čtenáře několik klíčových zásad objektově orientovaného programování. Její text vás nejprve seznámí se základy objektově orientované architektury a s principem návrhových vzorů. Poté navrhne základní architekturu demonstrační aplikace a začne ji realizovat. Představí vám metodiku programování řízeného testy a ukáže, jak navrhnout vlastní test. Pak už bude třeba jenom opakovaně spouštět tento test, který vždy oznámí, kde je v programu další chyba, a postupným opravováním těchto chyb nakonec vyvinout celou aplikaci.

Na konci této části budete mít rozchozenou jednoduchou aplikaci realizující textovou konverzační hru a budete mít základní představu o tom, jako se objektově orientované aplikace navrhují.

Předposlední kapitola představí dva náměty, jak je možné aplikaci zdokonalit, a předvede realizaci těchto změnu. Poslední kapitola naznačuje některé další možnosti vylepšení a ukazuje učitelům, kteří by podle knihy chtěli učit, jak modifikovat vyvíjenou aplikaci, aby mohla sloužit jako příklad k závěrečným zkouškám.

#### **Přílohy**

V prvním vydání této učebnice bylo několik příloh. S nakladatelstvím jsme se dohodli, že stránky s těmito přílohami ušetříme a věnujeme výkladu. Čtenáři elektronických verzí najdou tyto přílohy přibalené na konci dokumentu, čtenáři papírové verze učebnice si je budou moci stáhnout z její webové stránky.

### <span id="page-20-0"></span>**Potřebné vybavení**

Pro úspěšné studium této knihy je vhodné mít instalovanou platformu *Python* ve verzi nejméně 3.10. Tu lze stáhnout na adrese <https://www.python.org/downloads/>. Při instalaci určitě zaškrtněte, že chcete instalovat "**tcl/tk and IDLE**" a že chcete instalovat dokumentaci, i když se dá používat i on-line dokumentace na stránkách *Pythonu*.

U některých operačních systémů je instalace poněkud složitější, tak jsem se rozhodl, že budu šetřit místem a nejčastější odchylky shrnu v samostatném dokumentu na webových stránkách knihy.

#### **Doprovodné programy**

Text knihy je prostoupen řadou doprovodných programů. Budete-li si je chtít spustit a ověřit jejich funkci, potřebujete je nejprve stáhnout. Najdete je na stránce knihy na adrese<sup>[1](#page-20-1)</sup> [http://knihy.pecinovsky.cz/70\\_pythonvb2](http://knihy.pecinovsky.cz/70_pythonvb2). Na stránce najdete i podrobný výklad obsahu doprovodných programů a řadu doplňkových textů.

<span id="page-20-1"></span><sup>1</sup> Číslem 70 v adrese se nevzrušujte, jedná se pouze o moje interní označení pořadí vytvářené knihy, protože bych v nich jinak bloudil.